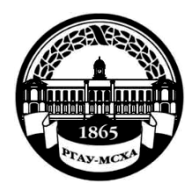

**МИНИСТЕРСТВО СЕЛЬСКОГО ХОЗЯЙСТВА РОССИЙСКОЙ ФЕДЕРАЦИИ** ФЕДЕРАЛЬНОЕ ГОСУДАРСТВЕННОЕ БЮДЖЕТНОЕ ОБРАЗОВАТЕЛЬНОЕ УЧРЕЖДЕНИЕ ВЫСШЕГО ОБРАЗОВАНИЯ **«РОССИЙСКИЙ ГОСУДАРСТВЕННЫЙ АГРАРНЫЙ УНИВЕРСИТЕТ – МСХА имени К.А. ТИМИРЯЗЕВА» (ФГБОУ ВО РГАУ - МСХА имени К.А. Тимирязева)**

Институт Мелиорации, водного хозяйства и строительства им. А.Н. Костякова Кафедра Экологической безопасности и природопользования

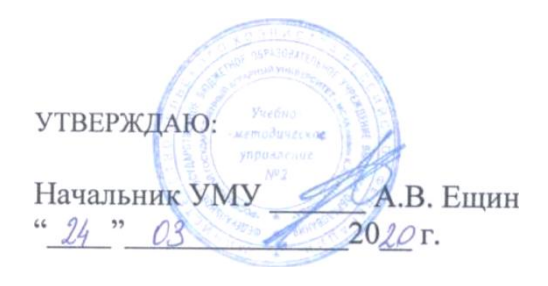

# **МЕТОДИЧЕСКИЕ УКАЗАНИЯ ПО ВЫПОЛНЕНИЮ КУРСОВОЙ РАБОТЫ ДИСЦИПЛИНЫ**

# **Б1.В.17 Экологическое картографирование**

для подготовки бакалавров

Направление: 05.03.06 Экология и природопользование Направленность: Экологическая безопасность (в водохозяйственном комплексе) Семестр 3

Форма обучения Очная

1

Москва, 2020

 $\overline{2}$ 

Разработчики: Лагутина Н.В., к.т.н., доцент

Сумарукова О.В., старший преподаватель

Новиков А.В., старший преподаватель

Рецензент: Раткович Л.Д., к.т.н., профессор

 $20z<sub>o</sub>$  r. OP

 $(28)$ 

 $\langle \langle 22 \rangle \rangle$ 

 $O<sup>2</sup>$ 

02

 $OZ$ 

2020г.

202ог.

2020 г.

Методические указания обсуждены на заседании кафедры экологической безопасности и природопользования. Протокол № 6 от «28» февралее 2020 г.

И.о. зав. кафедрой, к.т.н., доцент

Ebycafreb A.B. EBrpadoB

«28» oz 2020 r.

Согласовано:

Начальник методического отдела УМУ

Н.Г. Романова  $4240003$ 2020г.

И.о. директора института Мелиорации, водного хозяйства и строительства им. А.Н. Костякова Бенин Д.М., к.т.н., доцент

2020 г.  $U|_{\mathcal{S}}$  )  $O<sup>2</sup>$ 

 $\frac{1}{\sqrt{3}}$ 

 $03$ 

Председатель учебно-методической комиссии института Мелиорации, водного хозяйства и строительства им. А.Н. Костякова Бакштанин А.М., к.т.н., доцент Francueu N8

Бумажный экземпляр и копия электронного варианта получены: Методический отдел УМУ

 $\kappa$  24 03

 $2020$ 

 $20^{2}$ or.

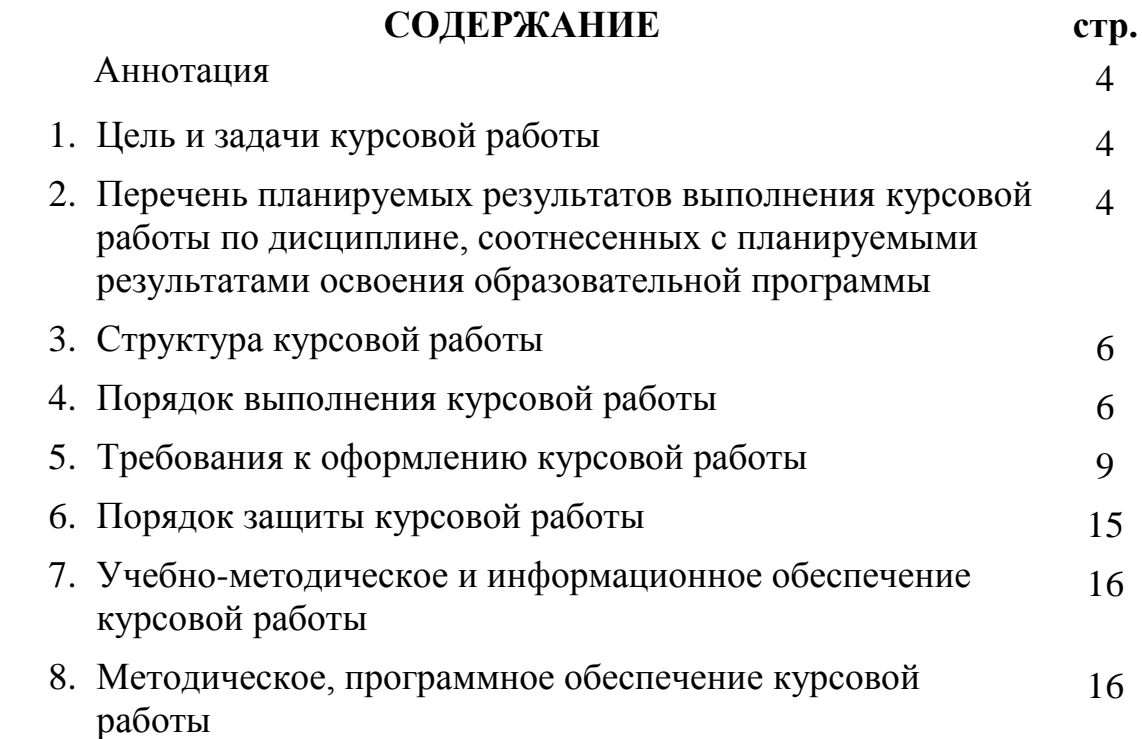

# АННОТАЦИЯ

# **Курсовой работы учебной дисциплины Б1.В.17 Экологическое картографирование для подготовки бакалавра по направлению 05.03.06 Экология и природопользование**

# **Направленность Экологическая безопасность (в водохозяйственном комплексе)**

Роль курсовой работы в освоении дисциплины «Экологическое картографирование» студентами очной формы обучения по направлению 05.03.06 Экология и природопользование, направленность «Экологическая безопасность (водохозяйственном комплексе)» обусловлена необходимостью систематизации и закрепления теоретических знаний и представления экологической информации в виде картографического изображения, анализа воздействия на окружающую среду, прогнозирования изменений в природной среде и разработке природоохранных мероприятий. Выполняется курсовая работа в процессе изучения учебной дисциплины. Курсовая работа имеет практический характер.

### **1.Цель и задачи курсовой работы**

Выполнение курсовой работы по дисциплине «Экологическое картографирование» для направления подготовки 05.03.06 Экология и природопользование, направленность «Экологическая безопасность (в водохозяйственном комплексе)» проводится с целью приобретения студентами умения самостоятельно работать с научной и нормативной литературой, вести информационный поиск, систематизировать, анализировать и обобщать полученную информацию; представлять экологическую информацию в виде картографического изображения

Курсовая работа позволяет решить следующие задачи:

- 1. Ознакомить студента с содержанием дисциплины Экологическое картографирование
- 2. Выполнять расчеты по загрязняющим веществам в атмосферном воздухе, поверхностных водах и почвах по различным регионам.
- 3. Составление экологических карт состояния окружающей среды.

# **2. Перечень планируемых результатов выполнения курсовой работы по дисциплине «Экологическое картографирование», соотнесенных с планируемыми результатами освоения образовательной программы**

Реализация курсовой работы по дисциплине «Экологическое картографирование» требований ФГОС ВО, ОПОП ВО и Учебного плана по направлению 05.03.06 Экология и природопользование, направленность «Экологическая безопасность (в водохозяйственном комплексе)» должна формировать следующие компетенции - ПК-14, ПК-16, ПК-2, представленные в таблице 1.

# **Требования к результатам освоения учебной дисциплины**

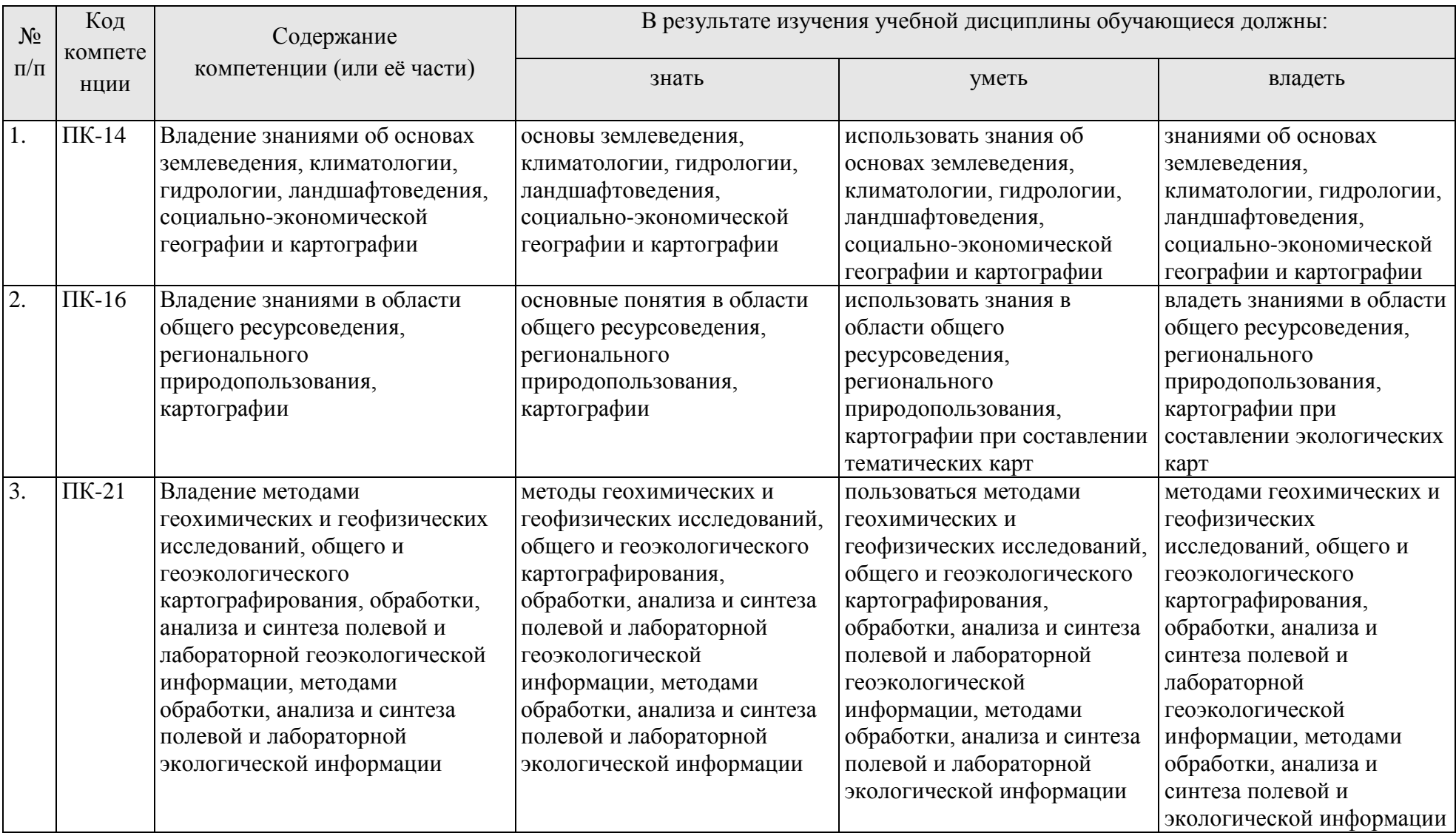

# **3. Структура курсовой работы**

По объему курсовая работа должна быть **не менее 20-35 страниц** печатного текста иллюстраций (экологических карт).

Примерная структура курсовой работы:

Таблица 2 - Структура курсовой работы и объем отдельных разделов

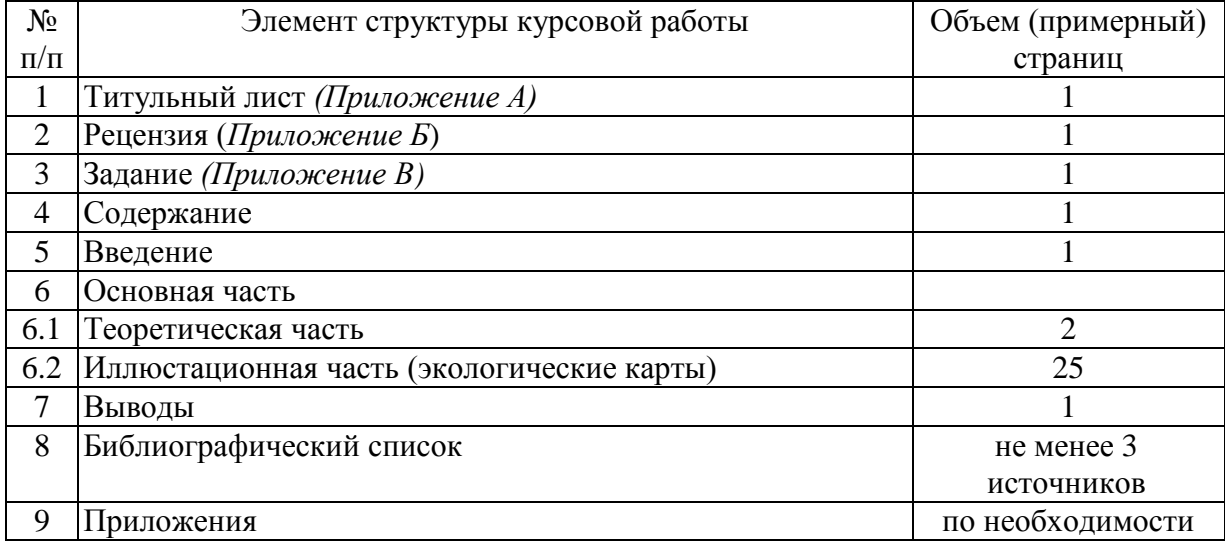

Методические указания по выполнению курсовой работы дисциплины «Экологическое картографирование» для инвалидов и лиц с ограниченными возможностями здоровья разрабатывается индивидуально с учетом особенностей психофизического развития, индивидуальных возможностей и состояния здоровья таких обучающихся.

### **4. Порядок выполнения курсовой работы**

### **4.1 Выбор темы**

Обучающийся самостоятельно выбирает тему курсовой работы из предлагаемого списка тем, или может предложить свою тему при условии обоснования им её целесообразности. Тема может быть уточнена по согласованию с руководителем курсовой работы.

Таблица 3 – Примерная тематика курсовой работы по дисциплине

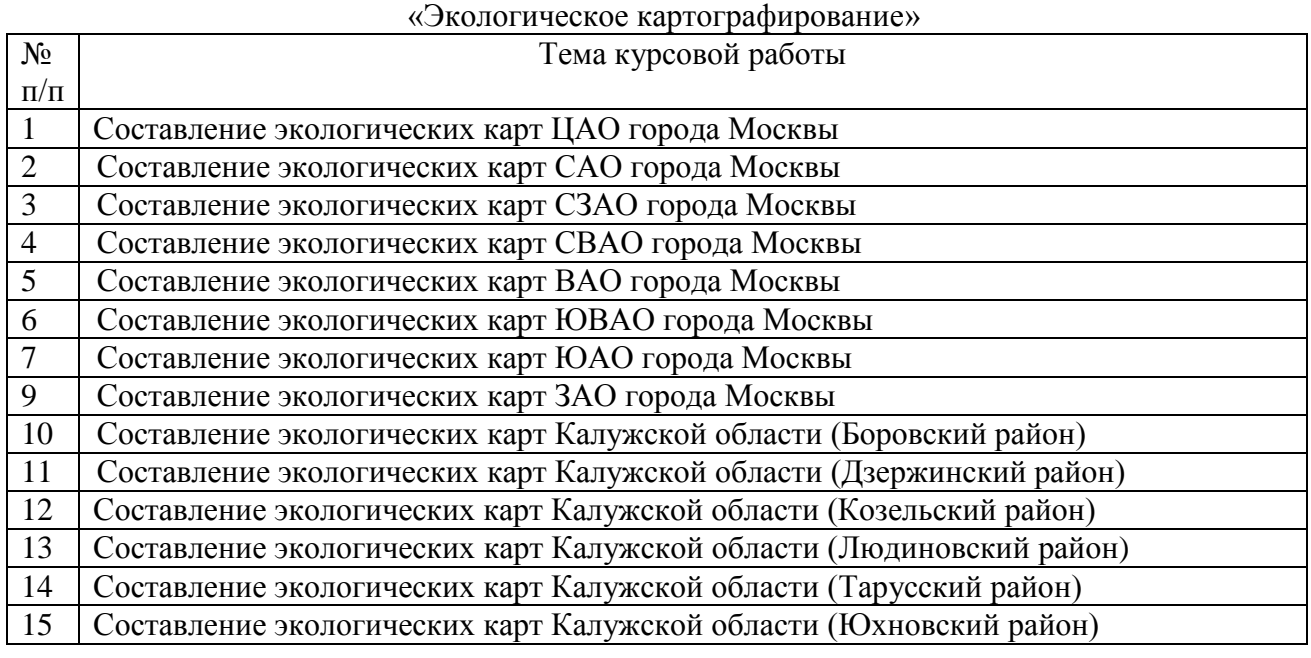

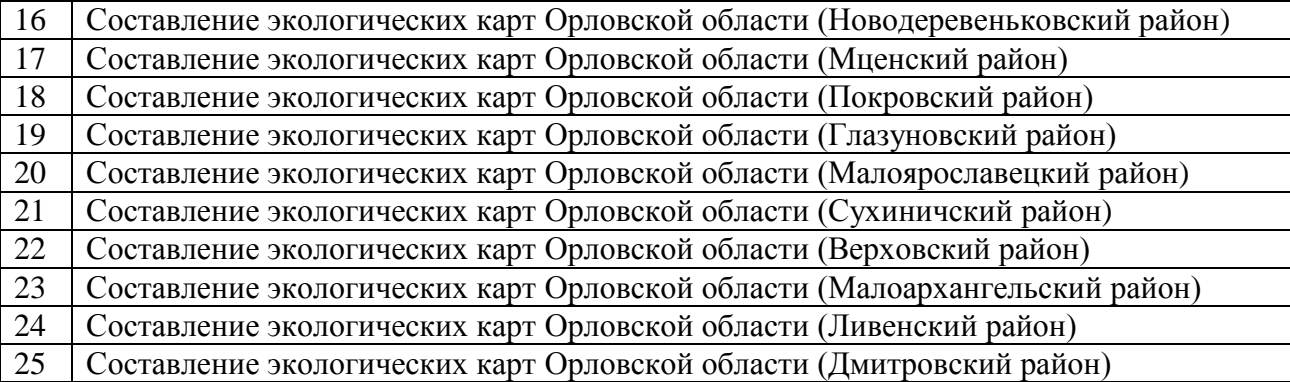

Выбор темы курсовой работы регистрируется в журнале преподавателя.

## **4.2 Получение индивидуального задания**

Задание на выполнение курсовой работы (Приложение В) выдаётся за подписью руководителя, датируется днём выдачи и регистрируется на кафедре в журнале. Факт получения задания удостоверяется подписью обучающегося в указанном журнале.

## **4.3 Составление плана выполнения курсовой работы**

Выбрав тему, определив цель, задачи, структуру и содержание курсовой работы необходимо совместно с руководителем составить план-график выполнения курсовой работы с учетом графика учебного процесса (табл. 4).

| $N_2$          | Наименование действий                               | Сроки,            |
|----------------|-----------------------------------------------------|-------------------|
|                |                                                     | № недели семестра |
|                | Выбор темы                                          |                   |
| $\overline{2}$ | Получение задания по курсовой работе                | 1-2               |
| 3              | Уточнение темы и содержания курсовой работы         | $\overline{2}$    |
| $\overline{4}$ | Написание Содержания, Введения                      | 3                 |
| 5              | Написание теоретической части                       | $4 - 7$           |
| 6              | Практическая часть                                  | $5 - 12$          |
| 7              | Предварительное консультирование                    | 7                 |
| 8              | Выводы                                              | 14                |
| 9              | Список источников информации                        | $2 - 14$          |
| 10             | Заключительное консультирование                     | 14                |
| 11             | Составление окончательного варианта курсовой работы | 14                |
| 12             | Рецензирование курсовой работы                      | $15 - 16$         |
| 13             | Защита курсовой работы                              | 17                |

Таблица 4 – Примерный план-график выполнения курсовой работы

#### **4.4 Требования к разработке структурных элементов курсовой работы**

#### 4.4.1 Разработка введения

Во введении обосновывается тема, её актуальность, значение, формулируется цели и задачи исследования проблемы, даются пояснения к содержанию работы: почему выбран именно этот круг исследуемых вопросов, какой фактический материал использовался при написании работы, чем определяется её практическая значимость.

#### 4.4.2 Разработка основной части курсовой работы

Основная часть работы состоит из двух разделов.

**Раздел первый** – теоретический. **Карта.**Термины и определения. Элементы карты, свойства карты. Принципы классификации карт. Классификация карт по масштабу и по содержанию. **Картография.** Теоретические концепции в картографии. Структура картографии. Математическая основа карт. Земной эллипсоид. Масштабы карт. Картографические проекции. Классификация проекций по характеру искажений и по виду нормальной картографической сетки. Выбор проекций. **Картографические способы изображения**. Язык карты. Графические переменные. Значки. Линейные знаки. Изолинии. Качественный и количественный фон. Диаграммы. Картограммы. Изображение рельефа. Горизонтали. Гипсометрические шкалы. Условные знаки. Высотные отметки. Цифровые модели местности. Картографическая генерализация. Сущность генерализации. Факторы генерализации. Виды генерализации. Аналитические карты. Комплексные карты. Синтетические карты. Карты динамики и взаимосвязей. Типы карт разного назначения. **Тематическое картографирование.** Состояние тематического картографирования. Карты природы. Карты населения. Экономико– географические карты. Эколого–географические карты. **Теоретические основы экологического картографирование.** Экологическое и эколого-географическое картографирование. Значение для экологического картографирования законов и принципов экологии. Экологизация тематической картографии. Классификация экологических карт. **Методология картографирования в природопользовании.** Территориальные единицы картографического картографирования. Ландшафтная основа экологических карт. Объекты экологического картографирования. Способы картографических изображений и их использование в экологическом картографировании. **Содержание и методы составления экологических карт природопользования**. Картографирование атмосферных проблем. Картографирование загрязнения вод суши. Картографирование физического загрязнения. Картографирование загрязнения почв. Картографирование устойчивости ландшафтов. **ГИС–технологии** Принципы представления графической информации в компьютере. Составные части ГИС. Выбор ГИС.

**Второй раздел** – расчетный, составительский. Студент должен в соответствии с полученными исходными данными должны:

- выполнить расчёт значения метеорологического потенциала загрязнения атмосферы (МПЗА) и составить карту потенциала загрязнения атмосферы;

- выполнить расчёт комплексного индекса загрязнения атмосферы и составить карту загрязнения атмосферы;

- выполнить расчёт индекса загрязнения воды и составить карту загрязнения водоёма или водотока;

- составить карту шумового загрязнения;

- составить карту загрязнения почвы тяжёлыми металлами.

Количество иллюстраций в курсовом проекте зависит от их содержания и должно быть достаточным для того, чтобы придать излагаемому тексту ясность и конкретность. Графики, диаграммы и таблицы не должны дублировать друг друга. Таблицы по объему не должны преобладать над текстом. Студентам необходимо продемонстрировать умение анализировать представляемые сведения и на этой основе делать обоснованные обобщения и выводы.

### 4.4.3 Разработка выводов

Выводы завершают курсовую работу. Они должны быть кратким и лаконичным и соответствовать поставленным целям и задачам курсовой работы. В них не должно содержаться новой информации, положений, которые до этого не рассматривались в курсовой работе.

4.4.4 Оформление библиографического списка

В список следует включать информационные источники, используемые при выполнении проекта. Список использованной литературы составляется в строго приоритетном порядке, начиная с нормативных правовых актов федерального уровня, индивидуальных и коллективных монографий, научных статей и т.д. Продолжают список источники на иностранном языке, Интернет-ресурсы даются в конце списка. Источники необходимо располагать в списке строго в алфавитном порядке. Сведения об источниках, включенных в список, следует давать в соответствии с установленными требованиями.

4.4.5 Оформление Приложения (по необходимости)

В приложения следует включать вспомогательные материалы, необходимые для обоснования полноты выполненной работы. Например, промежуточные расчеты, оформленные табличным или иным методом подтверждающие уровень обоснованности тех или иных выводов, а также необходимые схемы и рисунки на которые обязательно должны быть ссылки в основном тексте работы.

Каждое приложение следует размещать на новой странице с указанием в правом верхнем углу слова «Приложение». Любое из приложений должно иметь содержательный заголовок. Объем приложений не ограничен.

# **5. Требования к оформлению курсовой работы**

### **5.1 Оформление текстового материала** (*ГОСТ 7.0.11 – 2011)*

- 1. Курсовая работа должна быть выполнена печатным способом с использованием компьютера и принтера на одной стороне белой бумаги формата А 4 (210x297 мм).
- 2. Поля: с левой стороны 25 мм; с правой 10 мм; в верхней части 20 мм; в нижней 20 мм.
- 3. Тип шрифта: Times New Roman Cyr. Шрифт основного текста: обычный, размер 14 пт. Шрифт заголовков разделов (глав): полужирный, размер 16 пт. Шрифт заголовков подразделов: полужирный, размер 14 пт. Цвет шрифта должен быть черным. Межсимвольный интервал – обычный. Межстрочный интервал – полуторный. Абзацный отступ  $-1,25$  см.
- 4. Страницы должны быть пронумерованы. Порядковый номер ставится в **середине верхнего поля**. Первой страницей считается титульный лист, но номер страницы на нем не проставляется. Рецензия - страница 2, затем 3 и т.д.
- 5. Главы имеют **сквозную нумерацию** в пределах работы и обозначаются арабскими или римскими цифрами. **В конце заголовка точка не ставится**. Если заголовок состоит из двух предложений, их разделяют точкой. **Переносы слов в заголовках не допускаются.**
- 6. Номер подраздела (параграфа) включает номер раздела (главы) и порядковый номер подраздела (параграфа), разделенные точкой. Пример – 1.1, 1.2 и т.д.
- 7. Главы работы по объему должны быть пропорциональными. Каждая глава начинается с новой страницы.
- 8. В работе необходимо чётко и логично излагать свои мысли, следует избегать повторений и отступлений от основной темы. Не следует загромождать текст длинными описательными материалами.
- 9. Законченную работу следует «сшить» в скоросшиватель. Написанную и оформленную в соответствии с требованиями курсовую работу обучающийся отдает на кафедру на рецензирование. Срок рецензирования – не более 7 дней.

### **5.2 Оформление ссылок** *(ГОСТР 7.0.5)*

При написании курсовой работы необходимо давать краткие внутритекстовые библиографические ссылки. Если делается ссылка на источник в целом, то необходимо после упоминания автора или авторского коллектива, а также после приведенной цитаты работы, указать в квадратных скобках номер этого источника в библиографическом списке. Например: По мнению Ван Штраалена, существуют по крайней мере три случая, когда биоиндикация становится незаменимой [7].

Допускается внутритекстовую библиографическую ссылку заключать в круглые скобки, с указанием авторов и года издания объекта ссылки. Например, (Чекерес, Черников, 2000).

Если ссылку приводят на конкретный фрагмент текста документа, в ней указывают порядковый номер и страницы, на которых помещен объект ссылки. Сведения разделяют запятой, заключая в квадратные скобки. Например, [10, с. 81]. Допускается оправданное сокращение цитаты. В данном случае пропущенные слова заменяются многоточием.

#### **5.3 Оформление иллюстраций** *(ГОСТ 2.105-95)*

На все рисунки в тексте должны быть даны ссылки. Рисунки должны располагаться непосредственно после текста, в котором они упоминаются впервые, или на следующей странице. Рисунки нумеруются арабскими цифрами, при этом нумерация сквозная, но допускается нумеровать и в пределах раздела (главы). В последнем случае, номер рисунка состоит из номера раздела и порядкового номера иллюстрации, разделенных точкой (*например*: Рисунок 1.1).

Подпись к рисунку располагается под ним посередине строки. Слово «Рисунок» пишется полностью. В этом случае подпись должна выглядеть так: Рисунок 2 - Жизненные формы растений

Точка в конце названия не ставится.

При ссылках на иллюстрации следует писать «... в соответствии с рис. 2» при сквозной нумерации и «... в соответствии с рис. 1.2» при нумерации в пределах раздела.

Независимо от того, какая представлена иллюстрация - в виде схемы, графика, диаграммы - подпись всегда должна быть «Рисунок». Подписи типа «Схема 1.2», «Диагр. 1.5» не допускаются.

Схемы, графики, диаграммы (если они не внесены в приложения) должны размещаться на миллиметровой бумаге, сразу после ссылки на них в тексте курсовой работы. Допускается размещение иллюстраций через определенный промежуток текста в том случае, если размещение иллюстрации непосредственно после ссылки на нее приведет к разрыву и переносу ее на следующую страницу.

## **5.4 Общие правила представления формул** *(ГОСТ 2.105-95)*

Формулы должны быть оформлены в редакторе формул *Equation Editor* и вставлены в документ как объект.

Большие, длинные и громоздкие формулы, которые имеют в составе знаки суммы, произведения, дифференцирования, интегрирования, размещают на отдельных строках. Это касается также и всех нумеруемых формул. Для экономии места несколько коротких однотипных формул, отделенных от текста, можно подать в одной строке, а не одну под одною. Небольшие и несложные формулы, которые не имеют самостоятельного значения, вписывают внутри строк текста.

Объяснение значений символов и числовых коэффициентов нужно подавать непосредственно под формулой в той последовательности, в которой они приведены в формуле. Значение каждого символа и числового коэффициента нужно подавать с новой строки. Первую строку объяснения начинают со слова «где» без двоеточия.

Уравнения и формулы нужно выделять из текста свободными строками. Выше и ниже каждой формулы нужно оставить не меньше одной свободной строки. Если уравнение не вмещается в одну строку, его следует перенести после знака равенства (=), или после знаков плюс (+), минус (-), умножение.

Нумеровать следует лишь те формулы, на которые есть ссылка в следующем тексте.

Порядковые номера помечают арабскими цифрами в круглых скобках около правого поля страницы без точек от формулы к ее номеру. Формулы должны нумероваться сквозной нумерацией арабскими цифрами, которые записывают на уровне формулы справа в круглых скобках. Допускается нумерация формул в пределах раздела. В этом случае номер формулы состоит из номера раздела и порядкового номера формулы, разделенных точкой (Например, 4.2). Номер, который не вмещается в строке с формулой, переносят ниже формулы. Номер формулы при ее перенесении вмещают на уровне последней строки. Если формула взята в рамку, то номер такой формулы записывают снаружи рамки с правой стороны напротив основной строки формулы. Номер формулы-дроби подают на уровне основной горизонтальной черточки формулы.

Номер группы формул, размещенных на отдельных строках и объединенных фигурной скобкой, помещается справа от острия парантеза, которое находится в середине группы формул и направлено в сторону номера.

Общее правило пунктуации в тексте с формулами такое: формула входит в предложение как его равноправный элемент. Поэтому в конце формул и в тексте перед ними знаки препинания ставят в соответствии с правилами пунктуации.

Двоеточие перед формулой ставят лишь в случаях, предусмотренных правилами пунктуации: а) в тексте перед формулой обобщающее слово; б) этого требует построение текста, который предшествует формуле.

Знаками препинания между формулами, которые идут одна под одной и не отделены текстом, могут быть запятая или точка с запятой непосредственно за формулой к ее номеру.

Пример: Значение метеорологического потенциала атмосферы вычисляется (МПЗА) по формуле:

$$
M\Pi 3A = (P_{C/I} + P_T)/(P_O + P_B)
$$
\n(4.2)

гле

 $P_{C/I}$ , - повторяемость слабых ветров (0-1 м/с);

 $P_T$  – повторяемость дней с туманом:

 $P<sub>O</sub>$  – повторяемость дней с осадками 0,5 мм и более;

 $P_B$  – повторяемость дней со скоростью ветра 6м/с и более.

При ссылке на формулу в тексте ее номер ставят в круглых скобках. Например: Из формулы (4.2) следует...

#### 5.5 Оформление таблиц (ГОСТ 2.105-95)

На все таблицы в тексте должны быть ссылки. Таблица должна располагаться непосредственно после текста, в котором она упоминается впервые, или на следующей странице.

Все таблицы нумеруются (нумерация сквозная, либо в пределах раздела - в последнем случае номер таблицы состоит из номера раздела и порядкового номера внутри раздела, разделенных точкой (например: Таблица 1.2). Таблицы каждого приложения обозначают отдельной нумерацией арабскими цифрами с добавлением обозначения приложения (например: Приложение 2, табл. 2).

Название таблицы следует помешать над таблицей слева, без абзацного отступа в одну строку с ее номером через тире (например: Таблица 3 – Аккумуляция углерода в продукции агроценозов за 1981-2015 гг.).

При переносе таблицы на следующую страницу название помещают только над первой частью. Над другими частями также слева пишут слово «Продолжение» или «Окончание» и указывают номер таблицы (например: Продолжение таблицы 3).

Таблицы, занимающие страницу и более, обычно помещают в приложение. Таблицу с большим количеством столбцов допускается размещать в альбомной ориентации. В таблице допускается применять размер шрифта 12, интервал 1,0.

Заголовки столбцов и строк таблицы следует писать с прописной буквы в единственном числе, а подзаголовки столбцов - со строчной буквы, если они составляют одно предложение с заголовком, или с прописной буквы, если они имеют самостоятельное значение. В конце заголовков и подзаголовков столбцов и строк точки не ставят.

Разделять заголовки и подзаголовки боковых столбцов диагональными линиями не допускается. Заголовки столбцов, как правило, записывают параллельно строкам таблицы, но при необходимости допускается их перпендикулярное расположение.

Горизонтальные и вертикальные линии, разграничивающие строки таблицы, допускается не проводить, если их отсутствие не затрудняет пользование таблицей. Но заголовок столбцов и строк таблицы должны быть отделены линией от остальной части таблины

При заимствовании таблиц из какого-либо источника, после нее оформляется сноска на источник в соответствии с требованиями к оформлению сносок.

# *Пример:*

Таблица 3 – Результаты расчёта значений МПЗА

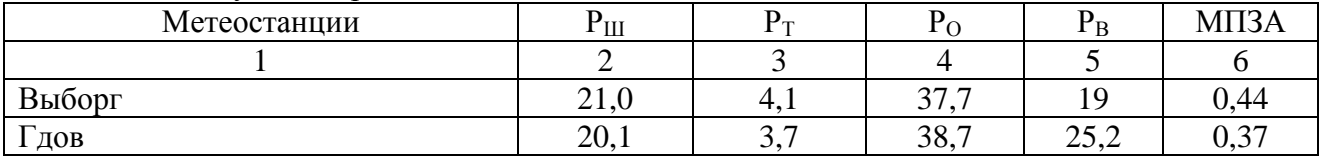

------------------------------------*разрыв страницы-----------------------------------------*

Продолжение таблицы 3

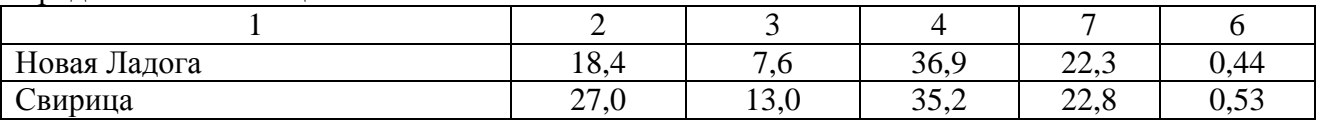

# **5.6 Оформление библиографического списка** *(ГОСТ 7.1)*

# **Оформление книг**

# *с 1 автором*

Орлов, Д.С. Химия почв / Д.С. Орлов. – М.: Изд-во МГУ, 1985. – 376 с.

### *с 2-3 авторами*

Жуланова, В.Н. Агропочвы Тувы: свойства и особенности функционирования / В.Н. Жуланова, В.В. Чупрова. – Красноярск: Изд-во КрасГАУ, 2010. – 155 с.

# *с 4 и более авторами*

Коробкин, М.В. Современная экономика/ М.В. Коробкин [и д.р.] – СПб.: Питер, 2014. – 325 с.

### **Оформление учебников и учебных пособий**

Наумов, В.Д. География почв. Почвы тропиков и субтропиков: учебник / В.Д. Наумов – М.: «ИНФРА-М», 2014. – 282 с.

# **Оформление учебников и учебных пособий под редакцией**

Использование дистанционных методов исследования при проектировании адаптивноландшафтных систем земледелия: уч. пособие / И.Ю. Савин, В.И.Савич, Е.Ю. Прудникова, А.А. Устюжанин; под ред. В.И. Кирюшина. – М.: Изд-во РГАУ-МСХА, 2014. – 180 с.

### **Для многотомных книг**

Боков, А.Н. Экономика Т.2. Микроэкономика / А.Н. Боков. – М.: Норма, 2014. – 532 с.

# **Словари и энциклопедии**

Ожегов, С.И. Толковый словарь русского языка / С.И. Ожегов, Н. Ю. Шведова. – М.: Азбуковник, 2000. – 940 с.

Экономическая энциклопедия / Е.И. Александрова [и др.]. – М.: Экономика, 1999. – 1055 с.

# **Оформление статей из журналов и периодических сборников**

1. Яковлев, П.А. Продуктивность яровых зерновых культур в условиях воздействия абиотических стрессовых факторов при обработке семян селеном, кремнием и цинком / П.А. Яковлев // Агрохимический вестник. – 2014. – № 4. – С. 38–40.

2. Krylova, V.V. Нypoxic stress and the transport systems of the peribacteroid membrane of bean root nodules / V.V. Krylova, S.F. Izmailov // Applied Biochemistry and Microbiology, 2011. – Vol.  $47. - N<sub>2</sub>1. - P.12-17.$ 

3. Сергеев, В.С. Динамика минерального азота в черноземе выщелоченном под яровой пшеницей при различных приемах основной обработки почвы / В.С. Сергеев // Научное обеспечение устойчивого функционирования и развития АПК: материалы Всероссийской научно-практической конференции. – Уфа, 2009. – С. 58-62.

4. Shumakova, K.B. The development of rational drip irrigation schedule for growing nursery apple trees (*Malus domestica* Borkh.) in the Moscow region/ K.B. Shumakova, A.Yu. Burmistrova // European science and technology: materials of the IV international research and practice conference. Vol. 1. Publishing office Vela Verlag Waldkraiburg – Munich – Germany, 2013. – P. 452–458.

#### **Диссертация**

Жуланова, В.Н. Гумусное состояние почв и продуктивность агроценозов Тувы // В.Н. Жуланова. – Дисс. … канд.биол.наук. Красноярск, 2005. – 150 с.

#### **Автореферат диссертации**

Козеичева, Е.С. Влияние агрохимических свойств почв центрального нечерноземья на эффективность азотных удобрений: Автореф. дис. канд. биол. наук: 06.01.04 – М.: 2011. – 23с.

# **Описание нормативно-технических и технических документов**

1. ГОСТ Р 7.0.5-2008 «Система стандартов по информации, библиотечному и издательскому делу. Библиографическая ссылка. Общие требования и правила составления» – Введ. 2009-01- 01. – М.: Стандартинформ, 2008. – 23 с.

2. Пат. 2187888 Российская Федерация, МПК7 Н 04 В 1/38, Н 04 J 13/00. Приемопередающее устройство / Чугаева В.И.; заявитель и патентообладатель Воронеж. науч.-исслед. ин-т связи. – № 2000131736/09; заявл. 18.12.00; опубл. 20.08.02, Бюл. № 23 (II ч.). – 3 с.

#### **Описание официальных изданий**

Конституция Российской Федерации : принята всенародным голосованием 12 декабря 1993 года. – М.: Эксмо, 2013. – 63 с.

# **Депонированные научные работы**

1. Крылов, А.В. Гетерофазная кристаллизация бромида серебра / А.В. Крылов, В.В. Бабкин; Редкол. «Журн. прикладной химии». – Л., 1982. – 11 с. – Деп. в ВИНИТИ 24.03.82; № 1286- 82.

2. Кузнецов, Ю.С. Изменение скорости звука в холодильных расплавах / Ю.С. Кузнецов; Моск. хим.-технол. ун-т. – М., 1982. – 10 с. – Деп. в ВИНИТИ 27.05.82; № 2641.

#### **Электронные ресурсы**

1. Суров, В.В. Продуктивность звена полевого севооборота / В.В. Суров, О.В. Чухина // Молочнохозяйственный вестник. – 2012. – №4(8) [Электронный журнал]. – С.18-23. – Режим доступа: URL [molochnoe.ru/journal.](http://molochnoe.ru/journal)

2. Защита персональных данных пользователей и сотрудников библиотеки [Электронный ресурс]. – Режим доступа: http://www.nbrkomi.ru. – Заглавие с экрана. – (Дата обращения: 14.04.2014).

### **5.7 Оформление приложений** *(ГОСТ 2.105-95)*

Каждое приложение следует начинать с новой страницы с указанием наверху посередине страницы слова "Приложение" и его обозначения. Приложение должно иметь заголовок, который записывают симметрично относительно текста с прописной буквы отдельной строкой.

Приложения обозначают заглавными буквами русского алфавита, начиная с А, за исключением букв Ё, З, Й, О, Ч, Ь, Ы, Ъ. Допускается использование для обозначения приложений арабских цифр. После слова "Приложение" следует буква (или цифра), обозначающая его последовательность.

Приложения, как правило, оформляют на листах формата А4. Допускается оформлять приложения на листах формата А3, А2, А1 по ГОСТ 2.301.

Приложения должны иметь общую с остальной частью документа сквозную нумерацию страниц.

#### 5.8 Требования к лингвистическому оформлению курсовой работы

Курсовая работа должна быть написана логически последовательно, литературным языком. Повторное употребление одного и того же слова, если это возможно, допустимо через 50 - 100 слов. Не должны употребляться как излишне пространные и сложно построенные предложения, так и чрезмерно краткие лаконичные фразы, слабо между собой связанные, допускающие двойные толкования и т. д.

При написании курсовой работы не рекомендуется вести изложение от первого лица елинственного числа: «я наблюдал», «я считаю», «по моему мнению» и т.л. Корректнее использовать местоимение «мы». Допускаются обороты с сохранением первого лица множественного числа, в которых исключается местоимение «мы», то есть фразы строятся с употреблением слов «наблюдаем», «устанавливаем», «имеем». Можно использовать выражения «на наш взгляд», «по нашему мнению», однако предпочтительнее выражать ту же мысль в безличной форме, например:

- изучение педагогического опыта свидетельствует о том, что ...,
- на основе выполненного анализа можно утверждать ...,
- проведенные исследования подтвердили...;
- представляется целесообразным отметить;
- установлено, что;
- $-$  делается вывод о...;
- следует подчеркнуть, выделить;
- можно сделать вывод о том, что;
- необходимо рассмотреть, изучить, дополнить;
- $\frac{1}{2}$ в работе рассматриваются, анализируются...

При написании курсовой работы необходимо пользоваться языком научного изложения. Здесь могут быть использованы следующие слова и выражения:

- для указания на последовательность развития мысли и временную соотнесенность:
	- прежде всего, сначала, в первую очередь;
	- $\theta$ о первых,  $\theta$ о вторых и т. д.;
	- затем, далее, в заключение, итак, наконеи;
	- до сих пор, ранее, в предыдущих исследованиях, до настоящего времени;
	- в последние годы, десятилетия;
- для сопоставления и противопоставления:
	- однако, в то время как, тем не менее, но, вместе с тем;
	- $\kappa$ a $\kappa$ ..., ma $\kappa$   $u$ ...;
	- с одной стороны..., с другой стороны, не только..., но и;
	- по сравнению, в отличие, в противоположность;
- для указания на следствие, причинность:
	- таким образом, следовательно, итак, в связи с этим;
	- отсюда следует, понятно, ясно:
	- это позволяет сделать вывод, заключение:
	- свидетельствует, говорит, дает возможность;
	- $-$  в результате:
- лля дополнения и уточнения:
	- помимо этого, кроме того, также и, наряду с..., в частности;
	- главным образом, особенно, именно;
- лля иллюстрации сказанного:
	- $-$  например, так:
	- проиллюстрируем сказанное следующим примером, приведем пример;
	- подтверждением выше сказанного является;
- для ссылки на предыдущие высказывания, мнения, исследования и т.д.:
- было установлено, рассмотрено, выявлено, проанализировано;
- как говорилось, отмечалось, подчеркивалось;
- аналогичный, подобный, идентичный анализ, результат:
- по мнению X, как отмечает X, согласно теории X;
- для введения новой информации:
	- рассмотрим следующие случаи, дополнительные примеры:
	- перейдем к рассмотрению, анализу, описанию:
	- остановимся более детально на...;
	- следующим вопросом является...;
- еще одним важнейшим аспектом изучаемой проблемы является...;
- лля выражения логических связей между частями высказывания:  $\blacksquare$ 
	- как показал анализ, как было сказано выше:
	- на основании полученных данных;
	- проведенное исследование позволяет сделать вывод;
	- резюмируя сказанное;
	- дальнейшие перспективы исследования связаны с....

Письменная речь требует использования в тексте большого числа развернутых предложений, включающих придаточные предложения, причастные и деепричастные обороты. В связи с этим часто употребляются составные подчинительные союзы и клише:

- поскольку, благодаря тому что, в соответствии с...;
- в связи, в результате;
- при условии, что, несмотря на...;
- наряду с..., в течение, в ходе, по мере.

Необходимо определить основные понятия по теме исследования, чтобы использование их в тексте курсовой работы/проекта было однозначным. Это означает: то или иное понятие, которое разными учеными может трактоваться по-разному, должно во всем тексте данной работы от начала до конца иметь лишь одно, четко определенное автором курсовой работы значение.

В курсовой работе должно быть соблюдено единство стиля изложения, обеспечена орфографическая, синтаксическая и стилистическая грамотность в соответствии с нормами современного русского языка.

#### 4. Порядок защиты курсовой работы

Ответственность за организацию и проведение защиты курсовой работы возлагается на заведующего кафедрой и руководителя выполнения курсовой работы. Заведующий кафедрой формирует состав комиссии по защите курсовой работы, утвержденный протоколом заседания кафедры. Руководитель информирует обучающихся о дне и месте проведения защиты курсовой работы, обеспечивает работу комиссии необходимым оборудованием, проверяет соответствие тем представленных курсовой работы примерной тематике, готовит к заседанию комиссии экзаменационную ведомость с включением в нее тем курсовой работы обучающихся, дает краткую информацию о порядке проведения защиты курсовых работ/проектов, обобщает информацию об итогах проведения защиты курсовой работы на заседание кафедры.

К защите могут быть представлены только работы, которые получили положительную рецензию. Не зачтённая работа должна быть доработана в соответствии с замечаниями руководителя в установленные сроки и слана на проверку повторно.

курсовой работы проводится за счёт времени, отведённого Зашита на самостоятельную работу студента по дисциплине до начала экзаменационной сессии. Защита курсовой работы включает:

- вопросы к автору работы и ответы на них;

- оценка руководителя.

Защита курсовой работы производится публично (в присутствии обучающихся, защищающих проекты в этот день) членам комиссии.

Если при проверке курсовой работы или защите выяснится, что обучающийся не является ее автором, то защита прекращается. Обучающийся будет обязан написать курсовой проект по другой теме.

При оценке курсовой работы учитывается: степень самостоятельности выполнения работы; качество оформления; правильность ответов на вопросы.

В соответствии с установленными правилами курсовая работа оценивается по следующей шкале:

Оценка «**отлично**» выставляется при выполнении курсовой работы в полном объеме; работа отличается глубиной проработки всех разделов содержательной части, оформлена с соблюдением установленных правил; студент свободно владеет теоретическим материалом, безошибочно применяет его при решении задач, сформулированных в задании; на все вопросы дает правильные и обоснованные ответы, убедительно защищает свою точку зрения.

Оценка «**хорошо**» выставляется при выполнении курсовой работы в полном объеме; работа отличается глубиной проработки всех разделов содержательной части, оформлена с соблюдением установленных правил; студент твердо владеет теоретическим материалом, может применять его самостоятельно или по указанию преподавателя; на большинство вопросов даны правильные ответы, защищает свою точку зрения достаточно обосновано.

Оценка «**удовлетворительно**» выставляется при выполнении курсовой работы в основном правильно, но без достаточно глубокой проработки некоторых разделов; студент усвоил только основные разделы теоретического материала и по указанию преподавателя (без инициативы и самостоятельности) применяет его практически; на вопросы отвечает неуверенно или допускает ошибки, неуверенно защищает свою точку зрения.

Оценка «**неудовлетворительно**» выставляется, когда студент не может защитить свои решения, допускает грубые фактические ошибки при ответах на поставленные вопросы или вовсе не отвечает на них.

По итогам защиты курсовой работы выставляется оценка на титульный лист работы, в экзаменационную ведомость и зачетную книжку обучающегося.

#### **7. Учебно-методическое и информационное обеспечение курсовой работы**

#### **7.1 Основная литература**

1. Картография: учебник/ А.М. Берлянт.–4 издание, дополненное – М.: ИД КДУ, 2014–464 с.: табл., ил., цв. ил.

2. Раклов В.П. Картография и ГИС: Учебное пособие для вузов.–2-е изд.–М.: Академический проект, 2014.–215 с.

3. Стурман В.И. Оценка воздействия на окружающую среду [Электронный ресурс] : учеб. пособие — Электрон. дан. — Санкт-Петербург: Лань, 2015. — 352 с. — Ссылка на полный текст: http://e.lanbook.com/books/element.php?pl1\_id=67472

#### **7.2 Дополнительная литература**

1. [Лебедев, Петp Петpович.](http://webirbis.timacad.ru/cgi-bin/irbis64r_11/cgiirbis_64.exe?LNG=&Z21ID=&I21DBN=RETRO&P21DBN=RETRO&S21STN=1&S21REF=3&S21FMT=fullwebr&C21COM=S&S21CNR=10&S21P01=0&S21P02=1&S21P03=A=&S21STR=%D0%9B%D0%B5%D0%B1%D0%B5%D0%B4%D0%B5%D0%B2,%20%D0%9F%D0%B5%D1%82p%20%D0%9F%D0%B5%D1%82p%D0%BE%D0%B2%D0%B8%D1%87) Земельно-ресуpсное картографирование [Текст] / П.П. Лебедев. - М. : Недpа, 1992.

2. [Южанинов, Валерий Степанович.](http://webirbis.timacad.ru/cgi-bin/irbis64r_11/cgiirbis_64.exe?LNG=&Z21ID=&I21DBN=RETRO&P21DBN=RETRO&S21STN=1&S21REF=3&S21FMT=fullwebr&C21COM=S&S21CNR=10&S21P01=0&S21P02=1&S21P03=A=&S21STR=%D0%AE%D0%B6%D0%B0%D0%BD%D0%B8%D0%BD%D0%BE%D0%B2,%20%D0%92%D0%B0%D0%BB%D0%B5%D1%80%D0%B8%D0%B9%20%D0%A1%D1%82%D0%B5%D0%BF%D0%B0%D0%BD%D0%BE%D0%B2%D0%B8%D1%87) Картография с основами топографии [Текст] : учеб. пособие для студентов геогр. фак. пед. ун-тов / В.С. Южанинов. - Изд. 2-е, перераб. - М. : Высш. шк., 2005. - 301,[1] с.

3. [Ярмоленко, Александр Степанович.](http://webirbis.timacad.ru/cgi-bin/irbis64r_11/cgiirbis_64.exe?LNG=&Z21ID=&I21DBN=RETRO&P21DBN=RETRO&S21STN=1&S21REF=1&S21FMT=fullwebr&C21COM=S&S21CNR=10&S21P01=0&S21P02=1&S21P03=A=&S21STR=%D0%AF%D1%80%D0%BC%D0%BE%D0%BB%D0%B5%D0%BD%D0%BA%D0%BE,%20%D0%90%D0%BB%D0%B5%D0%BA%D1%81%D0%B0%D0%BD%D0%B4%D1%80%20%D0%A1%D1%82%D0%B5%D0%BF%D0%B0%D0%BD%D0%BE%D0%B2%D0%B8%D1%87) Географические и земельноинформационные системы: учебное пособие для студентов высших учебных заведений, обучающихся по направлению 120300-Землеустройство и кадастры и специальности 120302-Земельный кадастр; в 2-х книгах. 2-ая книга / А. С. Ярмоленко ; Федеральное агентство по образованию, Новгородский гос. ун-т им. Ярослава Мудрого. - Великий Новгород : Новгородский государственный университет, 2007. - 432 с.

4. Картоведение: учебник для студ. вузов по спец. 013700 "Картография" / А. М. Берлянт, А. В. Востокова, В. И. Кравцова; Ред. А. М. Берлянт ; Моск. гос. ун-т им. М. В. Ломоносова. - М. : Аспект Пресс, 2003. - 477 с. - (класс. университетский. учебник).

5. Геоинформационные системы в почвоведении и экологии: (интерактивный курс): учебно-практическое пособие / И.И. Васенев, Ю.Л. Мешалкина, Д.А. Грачев ; под ред. проф. И.И. Васенева, М-во сел. хоз-ва Рос. Федерации, Рос. гос. аграр. ун-т - МСХА им. К.А. Тимирязева. - Москва : РГАУ-МСХА им. К. А. Тимирязева, 2010. - 212 с. : ил, рис. ; 29.

#### **8. Методическое, программное обеспечение курсовой работы**

Стандартное офисное программное обеспечение: Операционная система Windows (любая версия), Microsoft Office (любая версия).

## **Методические указания разработали:**

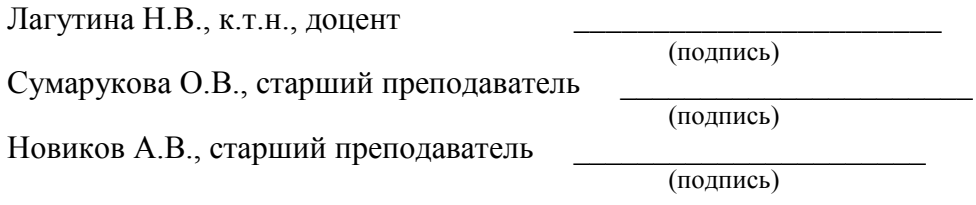

# **Приложение А**

# **Пример оформления титульного листа курсовой работы**

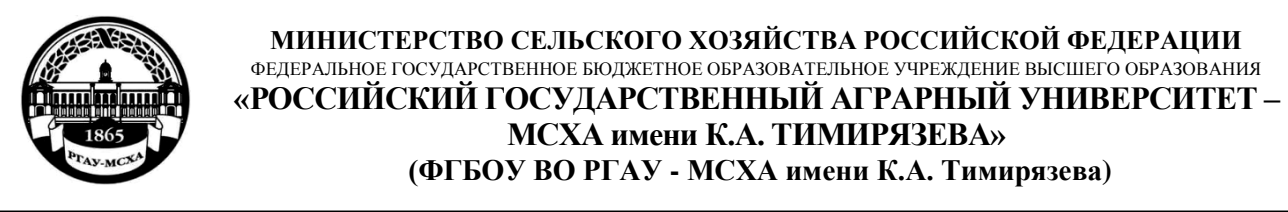

Институт Мелиорации, водного хозяйства и строительства им. А.Н. Костякова Кафедра Экологической безопасности и природопользования

Учебная дисциплина Экологическое картографирование

# **КУРСОВАЯ РАБОТА**

на тему: \_\_\_\_\_\_\_\_\_\_\_\_\_\_\_\_\_\_\_\_\_\_\_\_\_\_\_\_\_\_\_\_\_\_\_\_\_\_\_\_\_\_\_\_\_\_\_\_\_\_\_\_\_\_\_\_\_

 Выполнил обучающийся … курса…группы

> \_\_\_\_\_\_\_\_\_\_\_\_\_\_\_\_\_\_\_\_\_\_\_\_\_\_  $\overline{OMO}$ Дата регистрации КР на кафедре

Допущен (а) к защите

Руководитель:

\_\_\_\_\_\_\_\_\_\_\_\_\_\_\_\_\_\_\_\_\_\_\_\_\_\_ ученая степень, ученое звание, ФИО

# Члены комиссии:

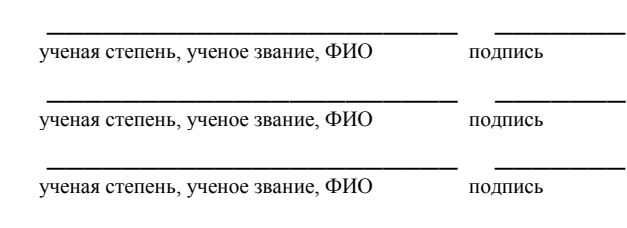

Оценка \_\_\_\_\_\_\_\_\_\_\_\_\_\_\_\_\_\_\_

Дата защиты\_\_\_\_\_\_\_\_\_\_\_\_\_\_\_

**Москва, 202\_**

# Приложение Б

# Примерная форма задания

# МИНИСТЕРСТВО СЕЛЬСКОГО ХОЗЯЙСТВА РОССИЙСКОЙ ФЕДЕРАЦИИ Российский государственный аграрный университет - МСХА имени К.А. Тимирязева

Институт Мелиорации, водного хозяйства и строительства им. А.Н. Костякова Кафедра Экологической безопасности и природопользования

# **ЗАДАНИЕ** НА КУРСОВУЮ РАБОТУ (КР)

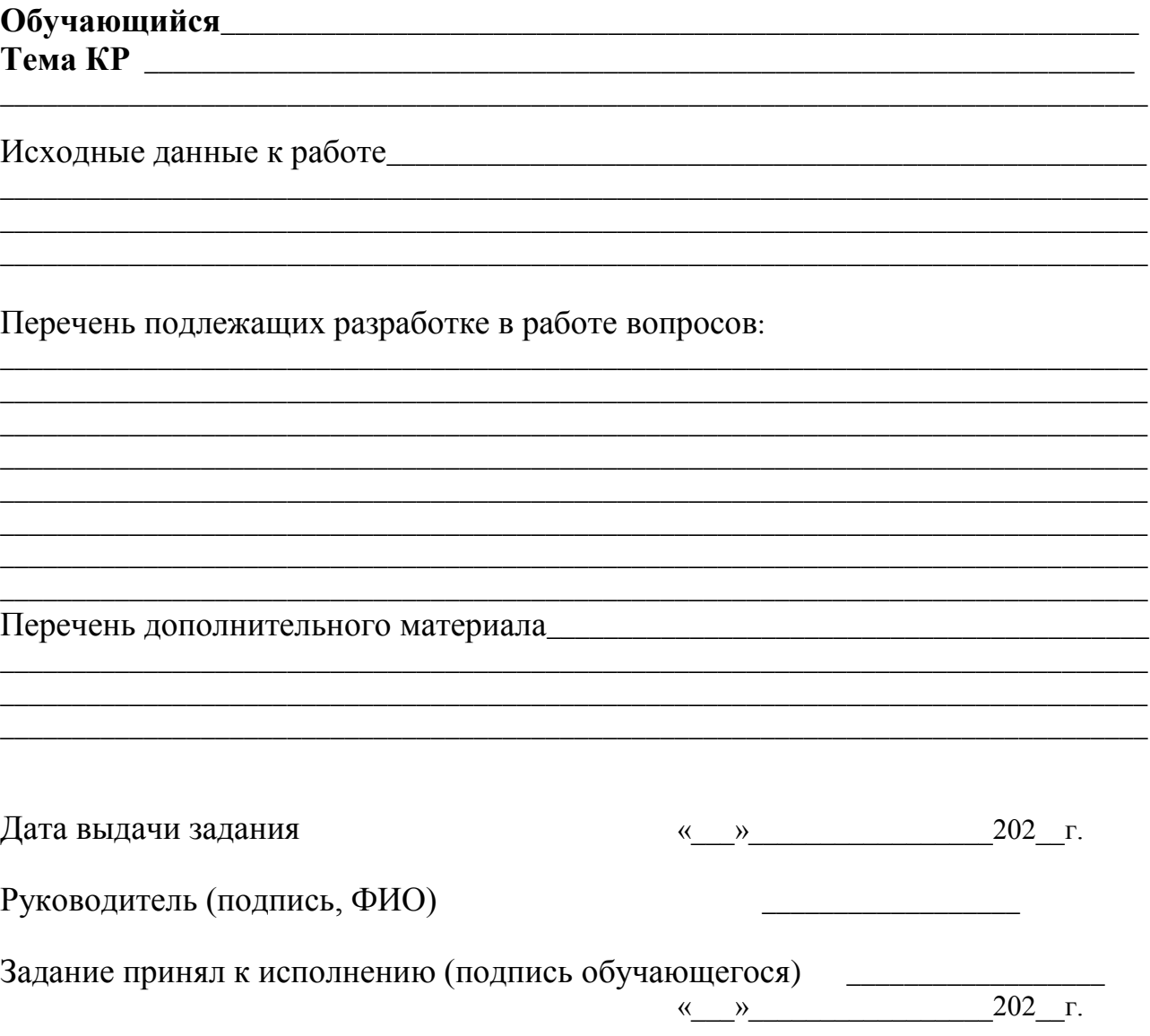

# Приложение В

# Примерная форма рецензии на курсовую работу

# **РЕЦЕНЗИЯ**

на курсовую работу обучающегося Федерального государственного бюджетного образовательного учреждения высшего образования «Российский государственный аграрный университет -МСХА имени К.А. Тимирязева»

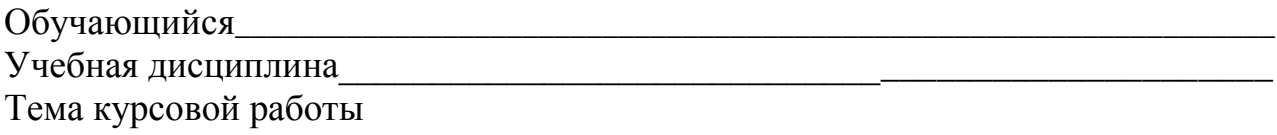

# Полнота раскрытия темы:

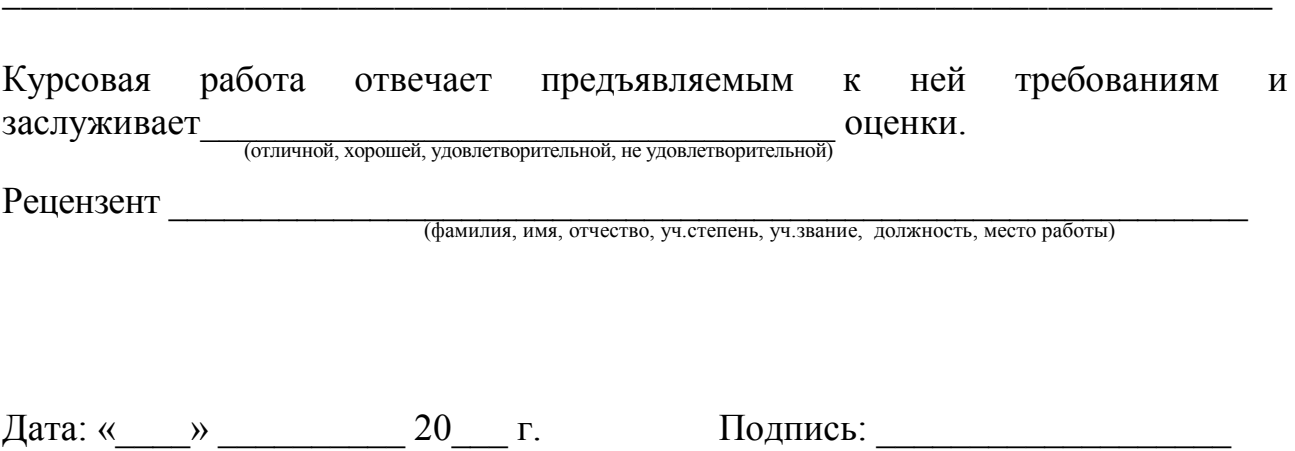